## **CARA MENJALANKAN PROGRAM**

Untuk menjalankan aplikasi ada beberapa tahapan yang harus dipersiapkan. Tahapan tersebut meliputi *hardware* berupa server dan *service* yang di install di dalam sistem operasi.

## **1. Server**

VPS CPU 1 Core, 2 GB RAM Sistem Operasi Ubuntu 22

## **2. Software**

Mysql Server 5.7

Library Python

Pada saat akan menjalankan program maka diperlukan instalasi *library* python. Berikut ini

adalah *library* yang harus di *install*.

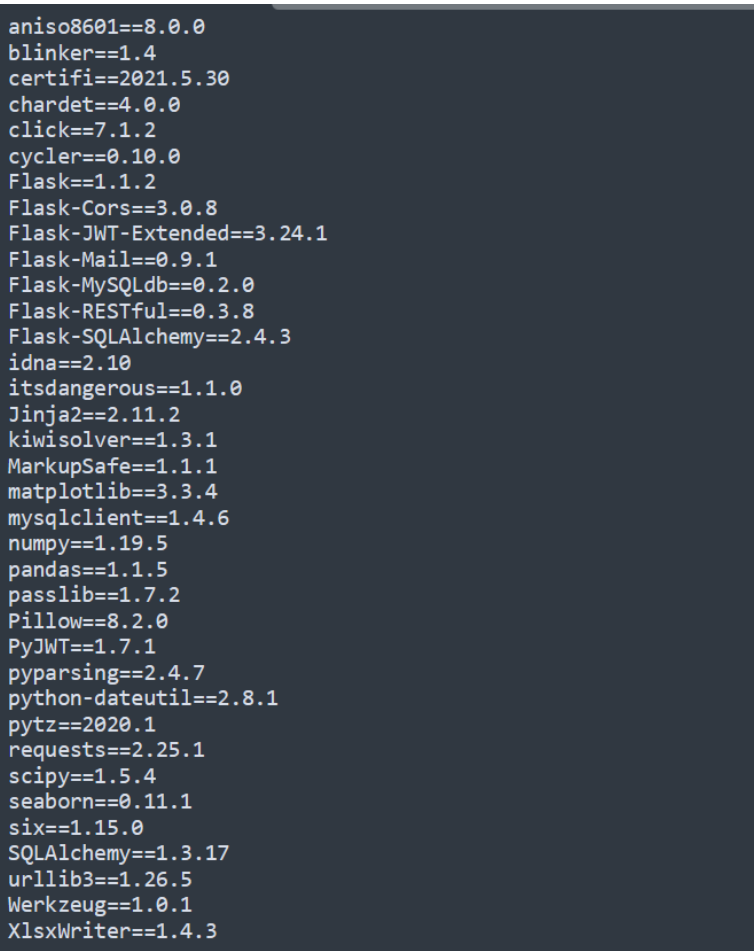

## **3. Instalasi**

Menentukan Port untuk aplikasi

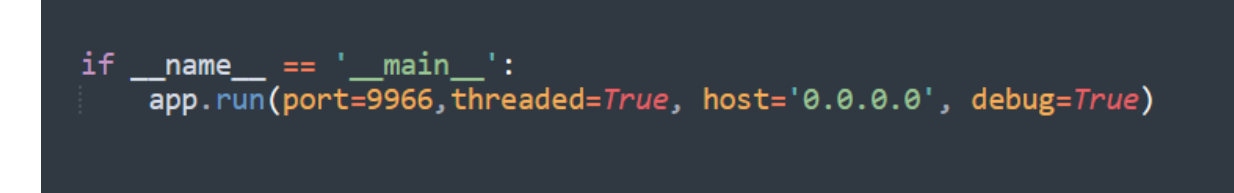

4. Menjalankan aplikasi mode *standby* dengan *port* 9966

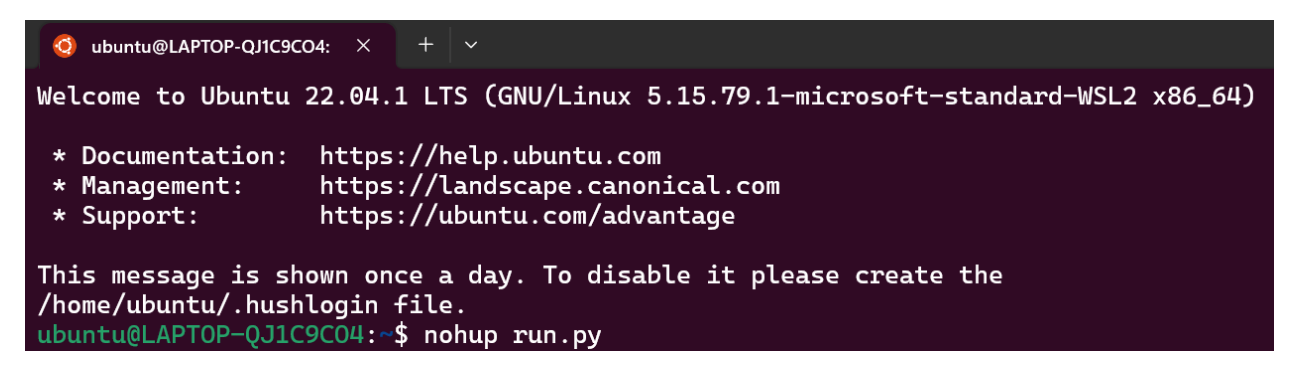

5. Uji coba aplikasi berjalan

Berikut ini adalah contoh *endpoint* list cuti karyawan

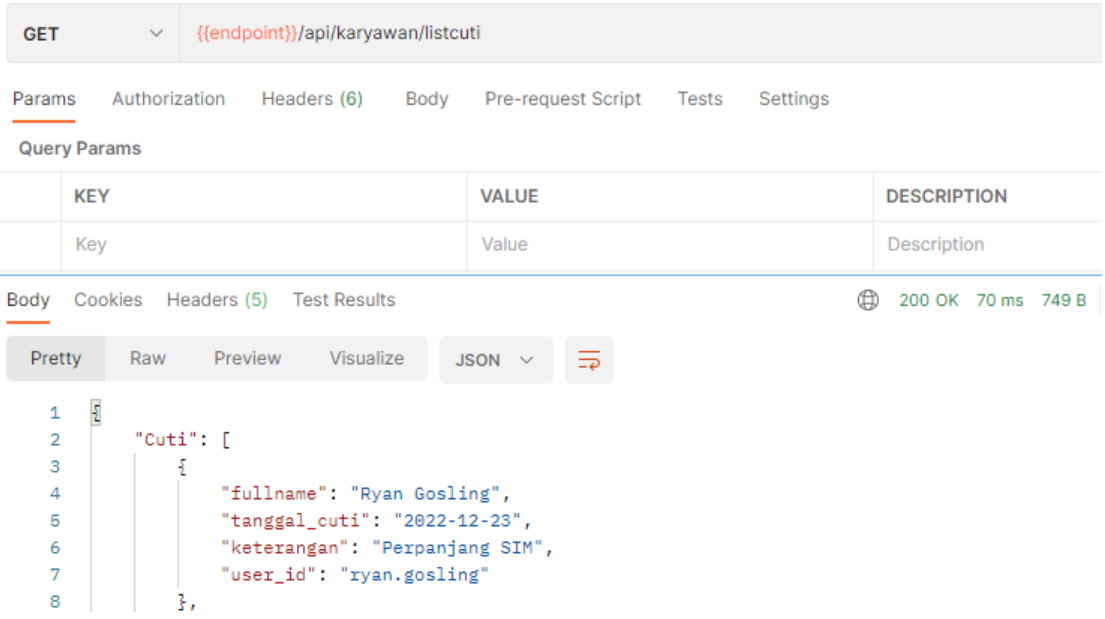